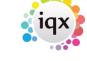

2024/05/18 17:57 1/5 How to Tutorial Videos

#### **How to Tutorial Videos**

#### **IQX Basics: Keyname & Wildcard Searching**

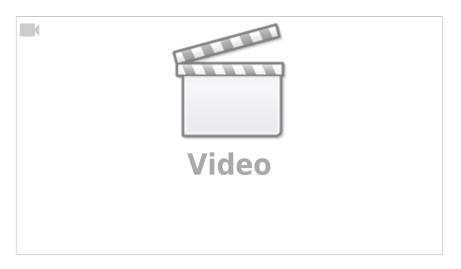

#### **IQX Basics: Using Search Criteria**

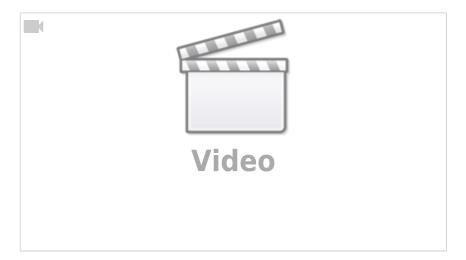

#### **IQX Basics: Using Stored Searches and Selections**

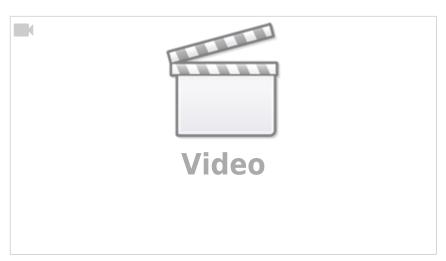

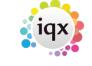

2024/05/18 17:57 2/5 How to Tutorial Videos

#### **IQX Basics: Reports**

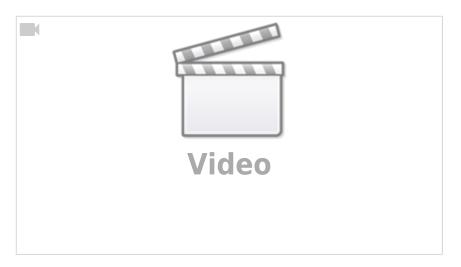

#### IQX Basics: The TempDesk - Introduction & Layout

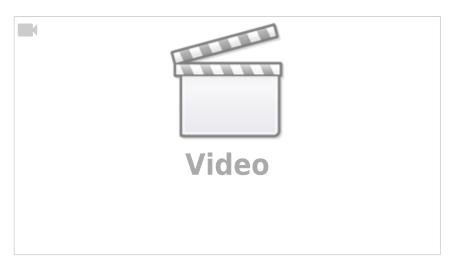

#### **IQX Tips & Tricks**

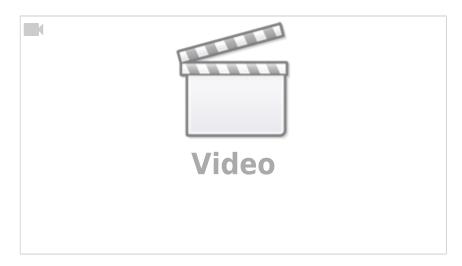

#### **CV Indexed Searching**

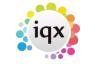

2024/05/18 17:57 3/5 How to Tutorial Videos

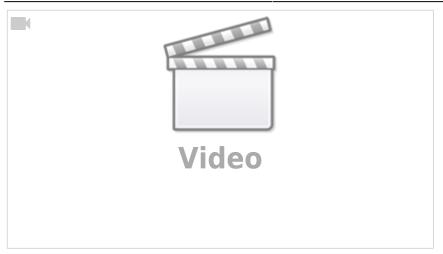

#### Using the Process button in iqx

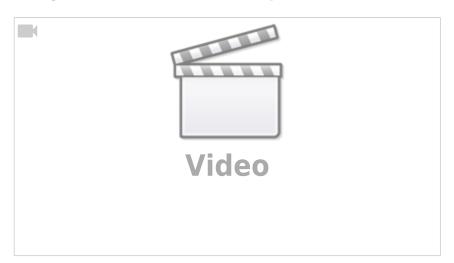

### **Document Templates**

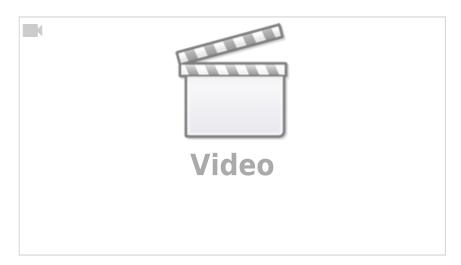

### **Emailing and Contact Events**

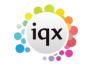

2024/05/18 17:57 4/5 How to Tutorial Videos

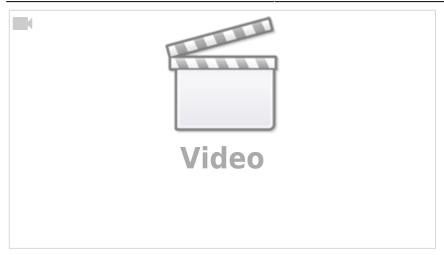

# **Managing Vacancies in the Desktop**

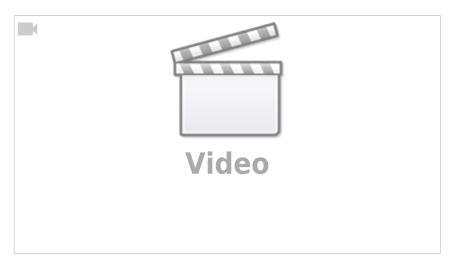

## **Postcode Lookup**

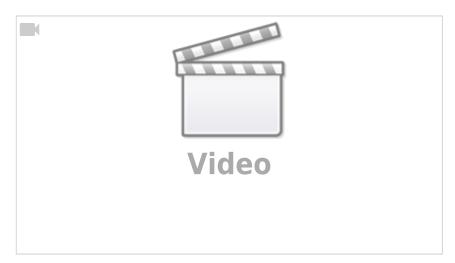

### **Web Referencing**

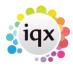

2024/05/18 17:57 5/5 How to Tutorial Videos

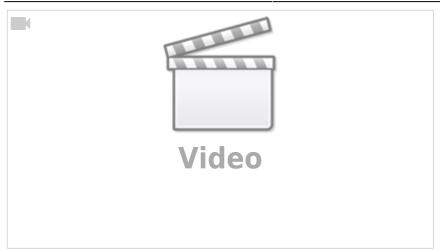

From:

https://iqxusers.co.uk/iqxhelp/ - iqx

Permanent link:

https://iqxusers.co.uk/iqxhelp/doku.php?id=videos&rev=1617980175

Last update: 2021/04/09 14:56

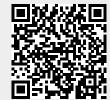